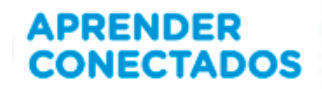

# **TUTORIALES BUENAS PRÁCTICAS - SCRATCH**

# TUTORIAL DEL EJERCICIO III

Realicen un programa en el que a través de un laberinto se recorra una ciudad recogiendo la basura que contamina el lugar.

Deben utilizarse los comandos y herramientas trabajados anteriormente en el ejercicio II, tener por lo menos dos niveles de complejidad (dos laberintos diferentes) y objetos que representen obstáculos para lograr pasar de nivel.

El sistema de recolección de residuos de la ciudad se encuentra muy desorganizado. Por tal motivo, se informa a los ciudadanos que los recolectores irán recogiendo los contenedores con basura de acuerdo con el orden y el tipo de desecho que indique un dado cada vez que se presione. El proceso de recolección deberá cumplirse en un lapso dado.

Contenidos: asociación de bloques, recibir-enviar, condicionales, utilización de un clon, apariencia, lápiz, variables, sensores, operadores.

# **Actividad 1**

- Inserten un escenario acorde a la propuesta.
- Agreguen los objetos necesarios: **DADO** en cuyas caras tendrá las imágenes de los diferentes contenedores – **CAMIÓN RECOLECTOR** – **CONTENEDORES CON BASURA** de diferente clasificación – **CARTEL** de finalización del juego.
- Creen 2 variables que indiquen los **PUNTOS** y el **TIEMPO**.
- Programen el **CAMIÓN RECOLECTOR** para que se desplace utilizando los cursores, podrá hacerlo siempre y cuando lo haga sobre la calle, de no ser así se darán las instrucciones necesarias para que regrese a la salida.
- Programen el **DADO** para que cada vez que se cliquee sobre él cambie al azar de cara. Deberá también enviar un mensaje al **CONTENEDOR** que haya salido favorecido, para que dicho **CONTENEDOR** al ser tocado por el **CAMIÓN RECOLECTOR** sume un **PUNTO** y a su vez desaparezca.
- Recolecten la basura de los **CONTENEDORES** en un tiempo dado, si no se logra aparecerá un **CARTEL** que indique que se ha perdido el juego y si se gana aparecerá un premio.
- Programen el comienzo al presionar la bandera y cliquear sobre el **DADO**.

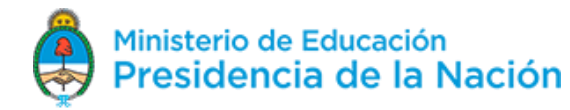

# **APRENDER CONECTADOS**

#### **Escenario Inicial Escenario final con premio**

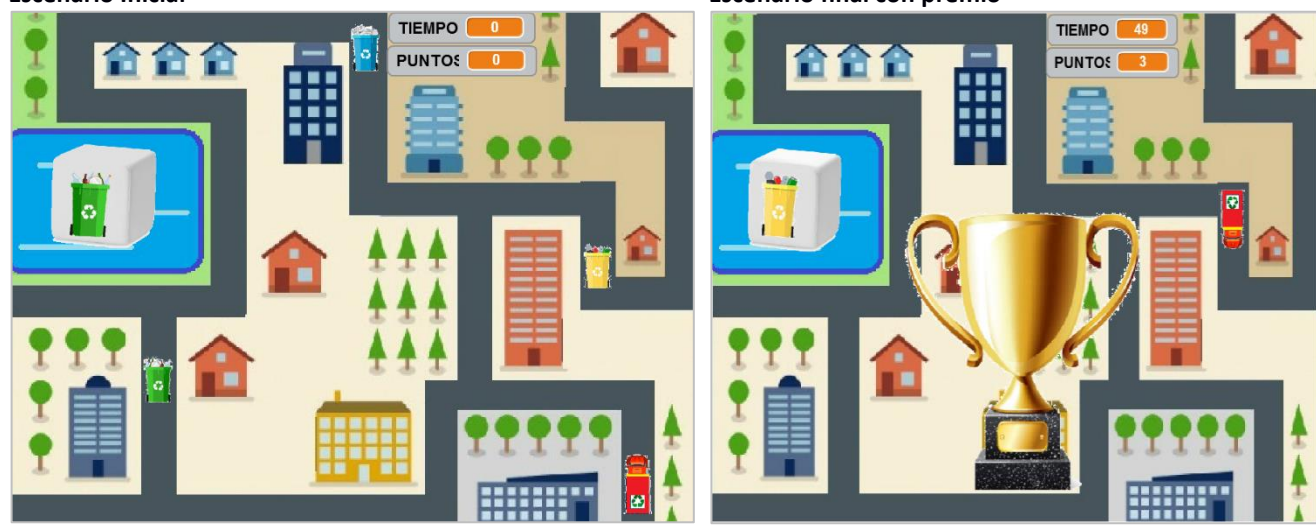

### **Programación objeto Latas**

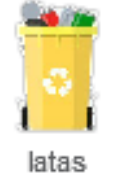

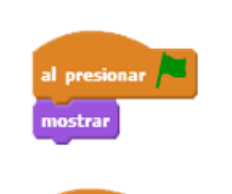

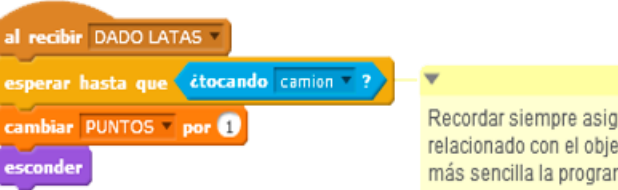

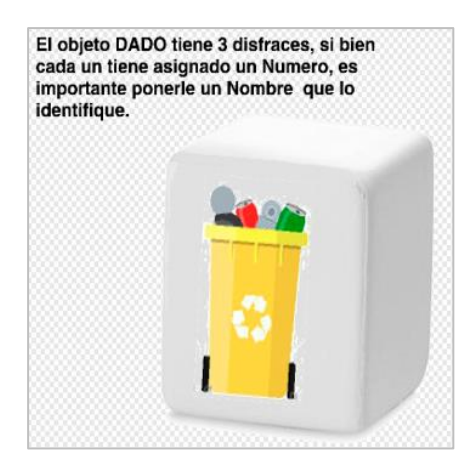

Recordar siempre asignar un nombre relacionado con el objeto para que resulte más sencilla la programación

### **El objeto Dado Disfraces Dado**

 $\overline{\phantom{a}}$ 

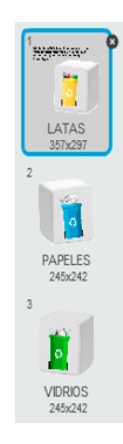

Versión 090518 2

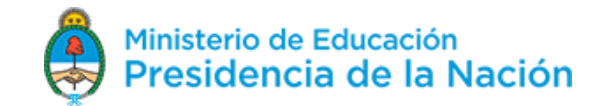

# **APRENDER CONECTADOS**

### **Programación Dado**

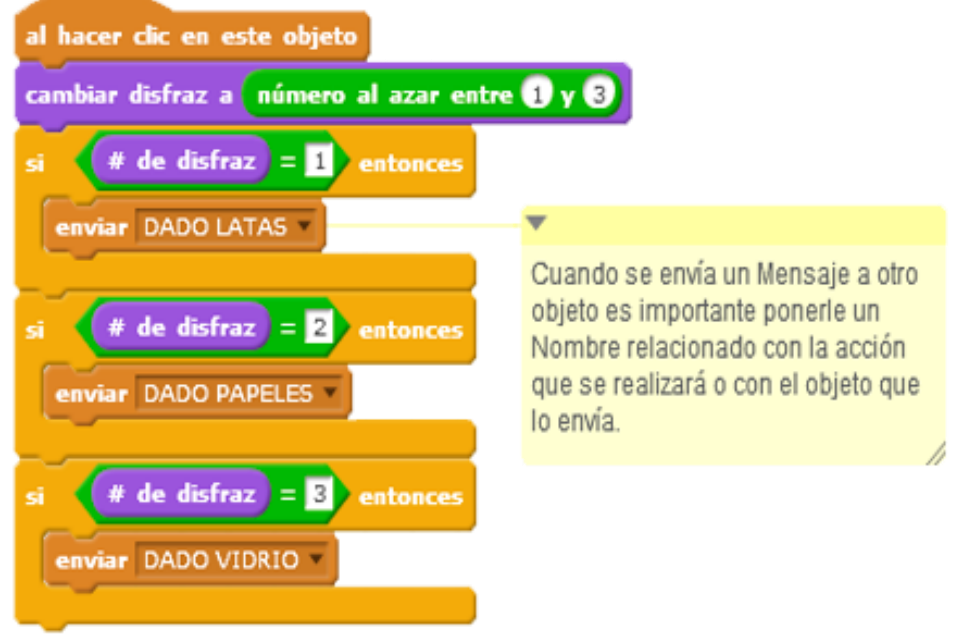

# **Actividad 2:**

La recolección de los cestos se ve entorpecida por dos perros que se atraviesan en el camino…

- Agreguen 2 objetos **PERRO** que funcionarán como obstáculos que aparecen y desaparecen al azar en la calle.
- Prográmenlos para que simulen movimiento en sus patas cuando se desplazan.
- Programen al **CAMIÓN RECOLECTOR** para que vuelva a la salida si toca a alguno de los **PERROS**, además de enviar un mensaje al objeto **CARTEL** para que aparezca con el disfraz **FIN DEL JUEGO** y se detenga el juego.

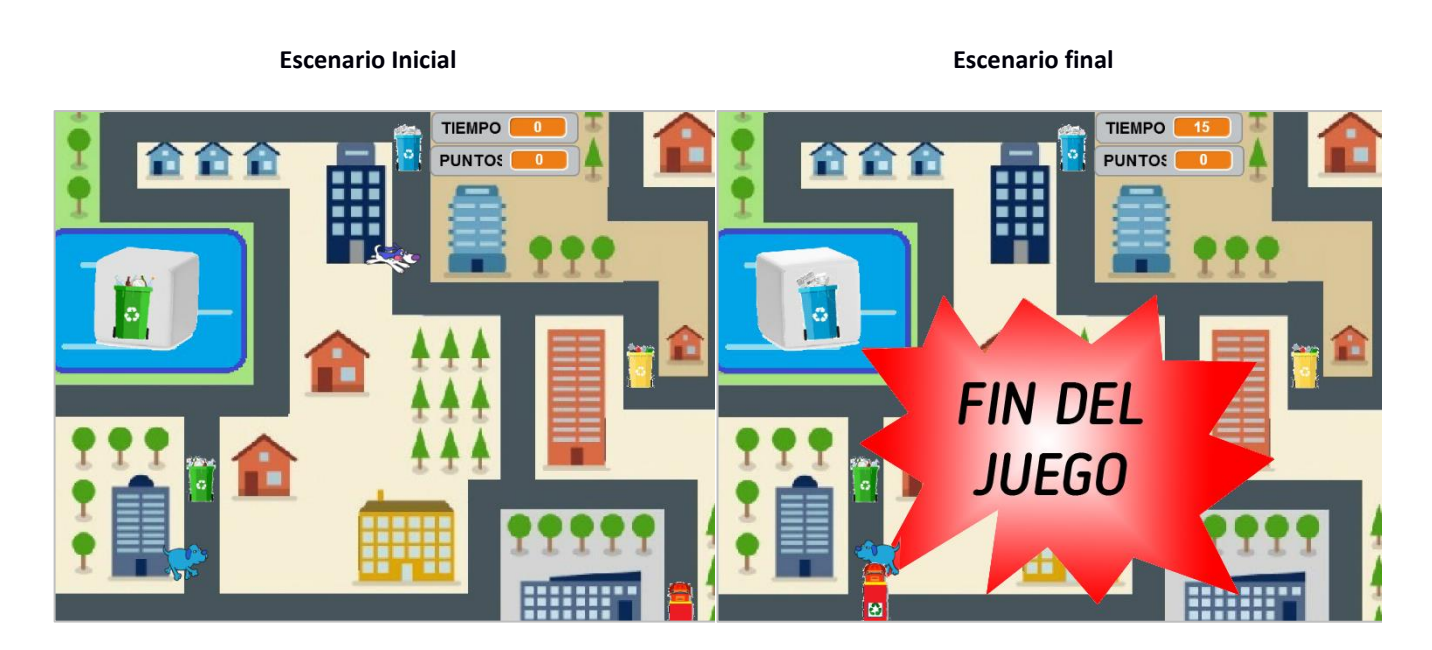

Versión 090518 3 **Programación Perro1**

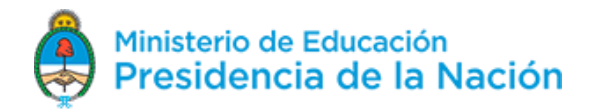

# **APRENDER CONECTADOS**

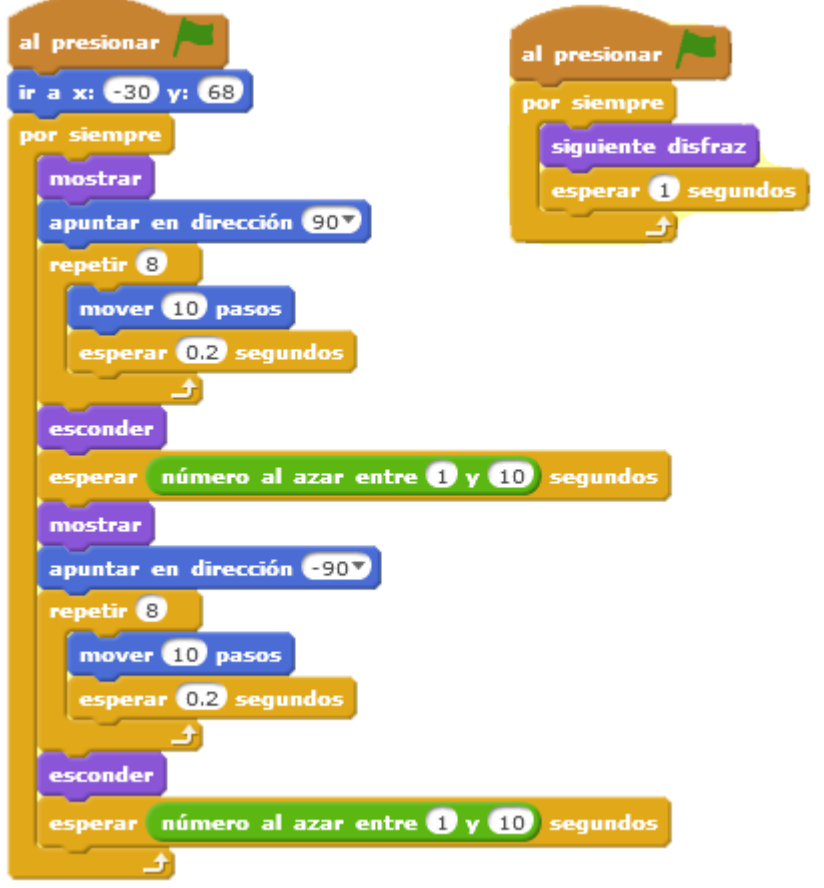

## **Programación Camión**

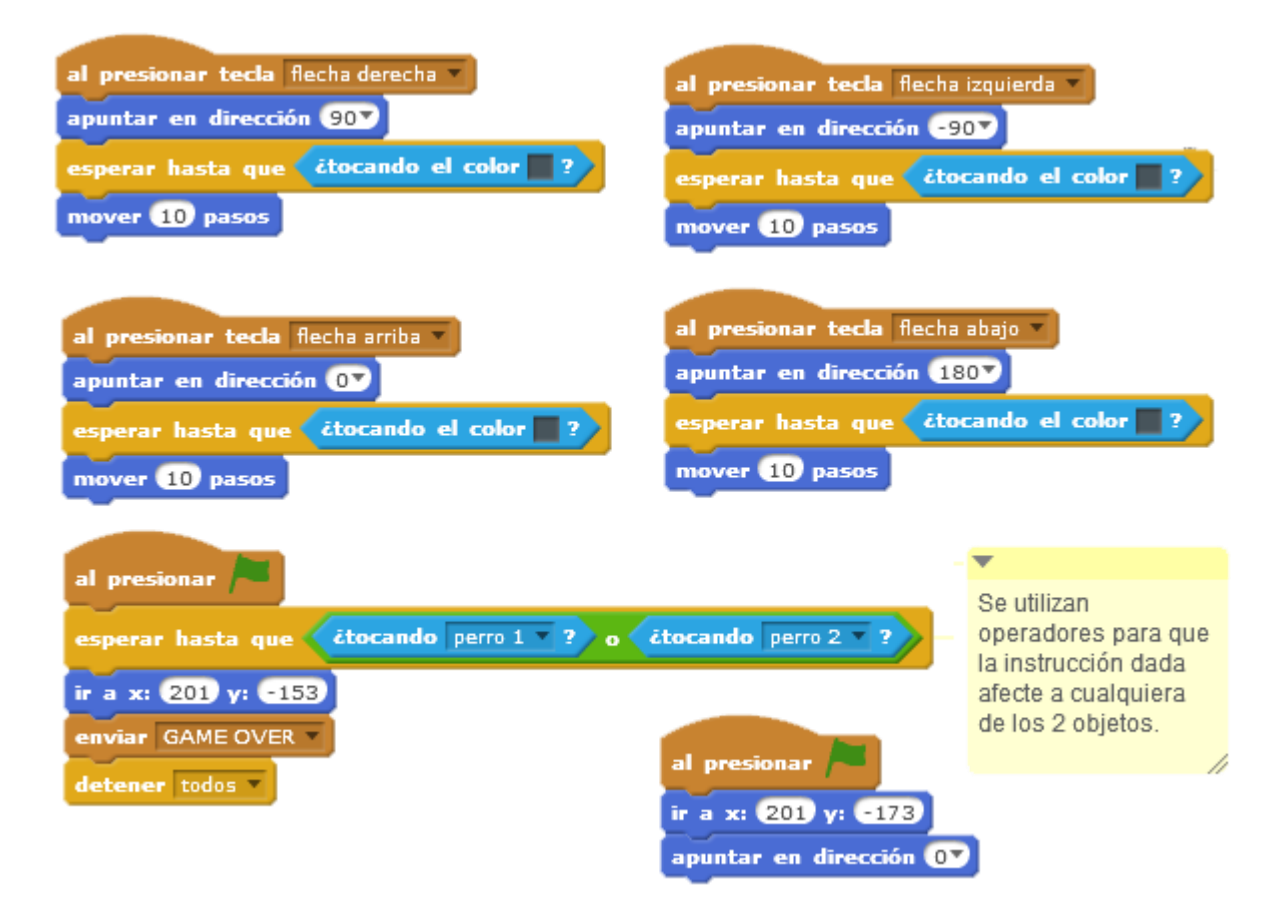

Versión 090518 4

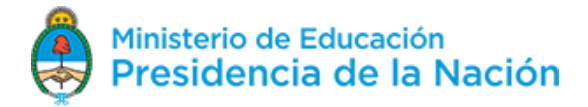

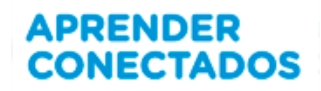

# **Actividad 3**

Necesitamos mantener limpio el parque ¿nos ayudan a juntar los desperdicios haciendo clic en ellos?, ¿cuántos se animan a recoger en 30 segundos? Sigan las instrucciones para lograrlo.

- Inserten un escenario.
- Agreguen 4 objetos **RESIDUOS**.
- Creen 2 variables: **BASURA TIEMPO**.
- Envíen un mensaje al azar entre el 1 y el 4 que se repetirá constantemente teniendo una espera también al azar al comenzar el juego. Cada objeto se programará con 4 posiciones distintas. Cada objeto al recibir uno de los números enviados cambiará a la posición del número enviado.
- Programen la variable **TIEMPO** para que comience en un número dado y que detenga el juego al llegar a "0". La variable **BASURA** irá incrementando por "1" cada vez que se cliquee sobre cada objeto.

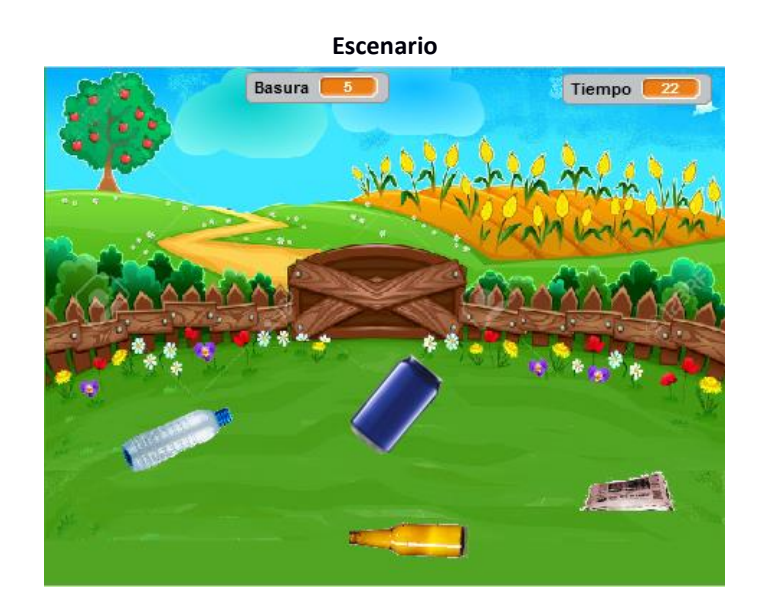

#### **Programación objeto plástico**

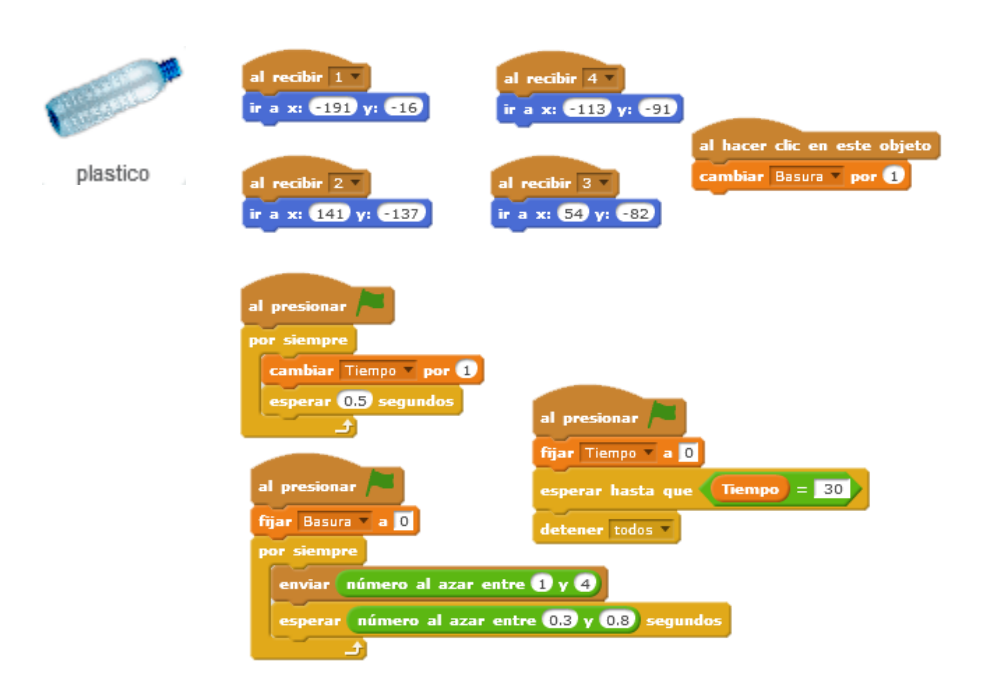

Versión 090518 5

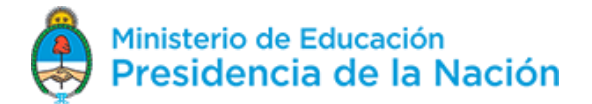

# **APRENDER<br>CONECTADOS**

 $\overline{\lambda}$ 

# **Programación objeto lata**

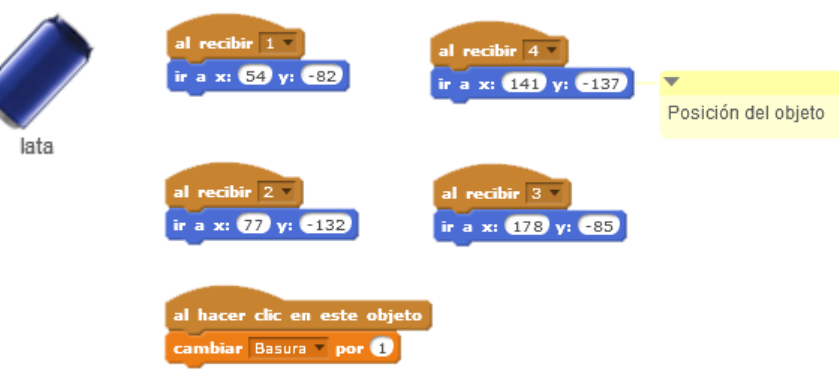

Versión 090518 6 a contra el contrador de la contrador de la contrador de la contrador de la contrador de la contrador de la contrador de la contrador de la contrador de la contrador de la contrador de la contrador de la c

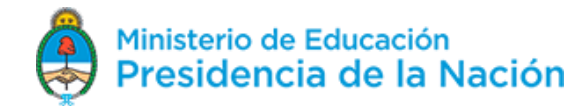